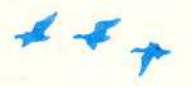

## **Z metoda Rungego-Kutty przez przestrzen fazowa**

## *Ryszard KUTNER*

Spośród wielu zagadnień fizyki, w których badaniu ważna role odgrywają metody numeryczne, na czolo wysuwa sie problem ewolucji czasowej wybranych ukladów fizycznych. Moga to byc np. punkty materialne lub iCh uklady, plyny, ale takze skomplikowane uklady kwantowe. W artykule tym ograniczymy sie do najprostszego przypadku - punktów materialnych. Wówczas ewolucja, czyli w tym przypadku po prostu ruch, jest rozwiazaniem ukladu N (tylu, ile jest czastek) równan, z których kazde jest postaci

(1) 
$$
m_i \frac{\mathrm{d}^2}{\mathrm{d}t^2} \overrightarrow{r_i} = \overrightarrow{F_i} \left( \overrightarrow{r_1}, \ldots, \overrightarrow{r_N}, \frac{\mathrm{d} \overrightarrow{r_1}}{\mathrm{d}t}, \ldots, \frac{\mathrm{d} \overrightarrow{r_N}}{\mathrm{d}t}, t \right)
$$

 $\Rightarrow$ przy czym sily *Fi* traktujemy jako dane funkcje polozen, predkosci i czasu. Do rozwiazania metoda numeryczna postac równan (1) nie jest zbyt wygodna znacznie lepiej mieć do czynienia z równaniami rzędu pierwszego. Można to osiągnąć bardzo prosto, wprowadzajac jako dodatkowe funkcje nieznane pedy kazdej z czastek

$$
\overrightarrow{p_i} = m_i \frac{\mathrm{d} \overrightarrow{r_i}}{\mathrm{d} t},
$$

za cenę podwojenia liczby równań. Rozpisując jeszcze położenia i pędy na składowe mozemy zapisac tak otrzymany uklad *6N* równan w zwartej postaci

(3) 
$$
\frac{d}{dt}\underline{u}(t) = \underline{f}[\underline{u}(t),t],
$$

gdzie uzycie symboli podkreslonych oznacza, ze chodzi nam o wektory o *<sup>k</sup>* = *6N* składowych (np.  $\underline{u} = (r_{1x},p_{1x},r_{1y},p_{1y},\ldots,r_{Nx},p_{Nx})$ ).

Okazuje się, że opis układów fizycznych, w którym położenia i pędy występują na równych prawach, jako niezależne wielkości, jest użyteczny nie tylko przy numerycznym rozwiazywaniu równan ruchu. Co wiecej, sformulowanie takie stoi u podstaw calych wielkich działów fizyki, takich jak fizyka statystyczna i mechanika kwantowa. Także w ramach mechaniki klasycznej formalny brak rozróznienia miedzy polozeniem a pedem pozwala na wyprowadzenie zupełnie nowej metody rozwiązywania zagadnień dynamiki (jest to tzw. równanie Hamiltona-Jacobiego). Szczególna role w tych wszystkich rozważaniach odgrywa pojęcie przestrzeni fazowej. Jest to przestrzeń, której punktami są wszystkie możliwe stany układu sparametryzowane wartościami położeń i pedów. Jezeli w pewnej chwili *to* uklad mechaniczny scharakteryzowany byl pewnymi wartościami położeń i pędów  $(x_0, p_0)$ , to obrazem jego ruchu w przestrzeni fazowej jest krzywa przechodząca przez punkt o współrzędnych  $(x_0, p_0)$ . Krzywą taką nazywamy trajektorią fazową. Okazuje się, że trajektorie fazowe scharakteryzowane różnymi wartościami początkowymi  $(x_0, p_0)$  nie przecinają się. Jest to podstawowa zaleta opisu fazowego w porównaniu ze zwyklym, w którym sledzimy tylko zmiany położeń (nawiasem mówiąc, przestrzeń położeń nosi fachową nazwę przestrzeni konfiguracyjnej) - te same położenia mogą zostać osiągnięte tutaj przy różnych warunkach początkowych. Rozłączność trajektorii fazowych pozwala na ciekawą interpretację ruchu w przestrzeni fazowej jako przepływu pewnej hipotetycznej cieczy. Istotnie, kazdy punkt przestrzeni fazowej mozemy zwiazac z pewnymi warunkami poczatkowymi dla naszego ukladu. Wraz z uplywem czasu polozenia punktów beda się zmieniać zgodnie z równaniami ruchu, jednak punkty - podobnie jak cząsteczki cieczy - zachowają zawsze swoją identyczność. A zatem jednoczesnemu ruchowi wszystkich możliwych kopii danego układu mechanicznego odpowiada przepływ "cieczy fazowej". Taka ciecz, choc wielowymiarowa, zachowuje sie analogicznie jak zwykla woda. Na przyklad - jest ona niescisliwa.

Wrócmy jednak do problemu numerycznego rozwiazania równania ewolucji (3) nagrodą będzie możliwość bliższego zaznajomienia się z cieczą fazową. Jak zwykle w takich przypadkach, wprowadzimy szereg równo odleglych wezlów czasowych i bedziemy szukać algorytmu, pozwalającego wyznaczyć rozwiązanie  $\underline{u}(t_{n+1})$  w węźle  $t_{n+1}$  korzystając ze znajomości rozwiązania  $\underline{u}(t_n)$ 'w węźle poprzednim  $t_n$ .

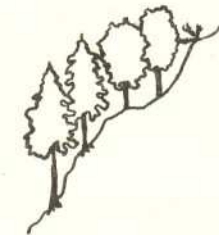

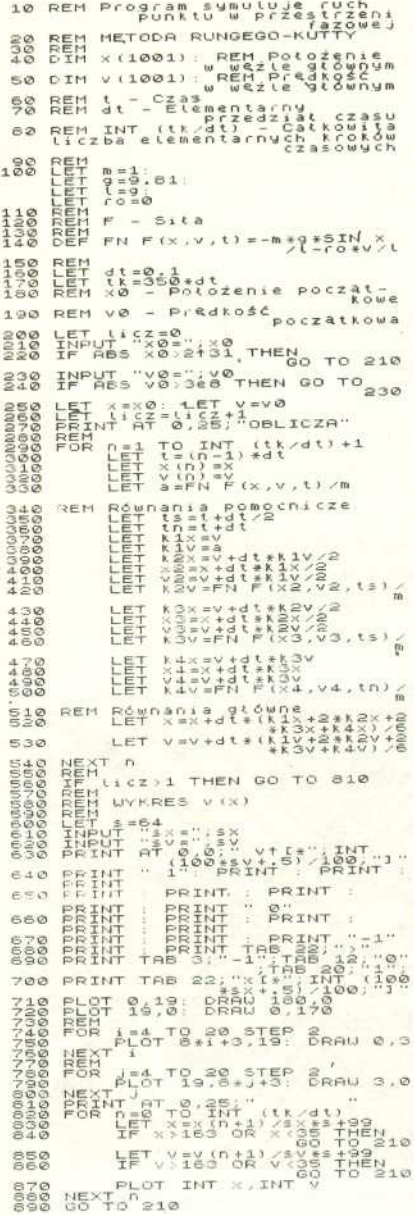

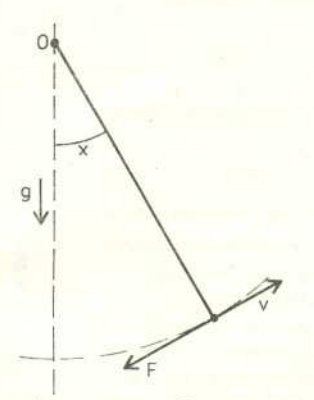

 $-\frac{q}{l}\sin x-\frac{q}{ml}v=F/ml$  $\alpha \equiv \xi - w$ spółczynnik oporu osrodko

Rys. 1

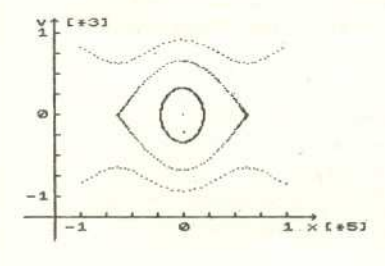

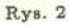

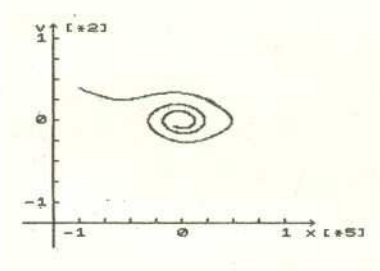

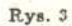

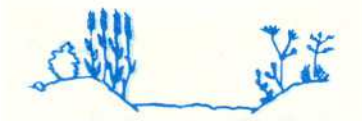

Na pierwszy rzut oka jest to dość latwe. Ponieważ  $\frac{d}{dt}\underline{u}(t_n) \simeq \frac{\Delta \underline{u}(t_{n+1})}{\Delta t} = \frac{\underline{u}(t_{n+1}) - \underline{u}(t_n)}{\Delta t}$ wiec

(4) 
$$
\underline{u}(t_{n+1}) \simeq \underline{f}[\underline{u}(t_n), t_n] \Delta t + \underline{u}(t_n)
$$

Niestety, takie proste rozwiazanie prowadzi do nieprzewidzianych klopotów. Przy używaniu elementarnych algorytmów, takich jak opisany powyżej, obserwować można niefizyczny efekt samoczynnego numerycznego "studzenia się" lub "grzania", co prowadzi do niestabilnego zachowania się układu przekreślając wiarygodność stosowanej metody. Efekt ten polega na tym, że całkowita energia układu maleje lub rośnie bez jakichkolwiek fizycznych przyczyn - sama z siebie. Powodem takiego niefizycznego zachowania sie sa, kumulujace sie bledy procedury numerycznej (szerzej zostało to opisane w książce D. Pottera *Metody obliczeniowe fizyki – fizyka komputerowa,* PWN, Warszawa 1982). Zwykle, aby temu zaradzic"w pierwszym odruchu zmniejszamy krok czasowy. Prowadzi to jednak do spowolnienia metody, a wspomniane efekty nadal sie pojawiaja, tyle ze nieco pózniej. Nie tedy wiec droga. Nalezy raczej uzyc bardziej wyrafinowanego algorytmu obarczonego mniejszym bledem i stabilnego ze wzgledu na ten blad. Algorytmem spelniajacym te wymagania jest tzw. metoda Rungego-Kutty. Jej zwykłe wyprowadzenie jest dość zawiłe. Można ją jednak również otrzymać różnicując równanie różniczkowe (3) na trzy różne sposoby, a następnie - traktując każdy z nich jako równoprawny - uśrednić względem tych sposobów (patrz tekst w ramce na str. 8). Rezultatem jest w pelni profesjonalny algorytm o bardzo małym błędzie (rzędu  $(\Delta t)^5$ ), stosowany z powodzeniem do rozwiazywania skomplikowanych zagadnien ewolucji. My jednak nie bedziemy· tak ambitni i zadowolimy sie analiza, przypadku najprostszego - jednowymiarowego ruchu pojedynczego punktu materialnego. Naszym wzorcowym ukladem bedzie wahadlo matematyczne (rys. 1). Aby jeszcze bardziej uproscic sobie zycie, przyjmiemy, ze masa punktu jest jednostkowa. Wówczas  $p = v$  i mamy  $u(t) = [x(t), v(t)],$  $f[\underline{u}(t); t] = \{v(t), F(x(t), v(t); t)\}.$  Załączony program komputerowy znajduje trajsktorie fazowe dla tego prostego układu. Został on napisany w BASICu na mikrokompuse: ZX Spektrum 48 K (lub jemu pokrewne, jak Timex czy Elwro 800 Junior), a ze wzgledu na jego prostote mozna go takze bez trudu przepisac na inne, popularne w kraju mikrokomputery. Po uruchomieniu program zapytuje o początkowe wartości polozenia i predkosci oraz o czynniki skalujace pozioma, os z-ów i pionowa os v (zostaja, one nastepnie wydrukowane na wykresie - patrz rysunek 2 i 3). Po obliczeniu trajektorii fazowej pytanie o warunki początkowe zostaje ponowione (czynników skali zmieniać już wtedy nie można).

Rysunki 2 i 3 ilustruja, wynik dzialania programu dla zagadnienia wahadla matematycznego, odpowiednio przy braku tlumienia i z uwzglednieniem sily tlumiacej - patrz rysunek l. Otrzymany wzór przypomina nieco dywan, a nieco sciezke wirów powstającą za przeszkodą w płynącej wodzie (szczególnie rysunek 2). Górny "szlaczek" na rysunku 2, podobnie jak i dolny, to tzw. przypadek rotacyjny (zachodzący tylko wtedy, gdy  $k = \frac{|\psi_0|}{\omega} > 1$ , gdzie częstość  $\omega = \sqrt{g/l}$ , gdy wahadło wiruje wokół swojego punktu zawieszenia O. Spoczynkowi wahadla odpowiada. po prostu kropka zaznaczona na wykresie w punkcie (O, O). Nastepnie elipsa odpowiada przypadkowi oscylacyjnemu ( $k < 1$ ). Wreszcie przypadek graniczny ( $k = 1$ ) niezwykle trudny do wysymulowania, odpowiadający zatrzymaniu się wahadła w pozycji pionowej  $(x = \pi)$ . Trudność numeryczna polega na tym, iż wahadło w swoim ruchu ma się zatrzymać dokładnie w zenicie i w takiej pozycji pozostać. Jednakże nawet najmniejszy błąd numeryczny (związany np. ze skończoną długością przedziału czasowego dt) wytrąca je predzej czy pózniej z tego stanu. (Niezlym przyblizeniem jest przyjecie przedzialu czasowego  $dt = 0, 1.$ 

Proponujemy Czytelnikowi odtworzenie tych rysunków. Aby to umożliwić, jak równiez, by otworzyc droge do wlasnych eksperymentów, potrzeba jeszcze kilku słów o strukturze programu. W linii 140 zdefiniowano siłę  $F$ , a w linii 100 przyjęto parametry ja, charakteryzujace. Zasadniczy algorytm zawarty jest w (wydzielonej) petli rozpoczynajacej sie w linii 290, a konczacej sie w linii 540. Zidentyfikowanie metody Rungego-Kutty nie powinno tu stanowic problemu. Inne podstawowe parametry, charakteryzujące samą symulację, to elementarny przedział czasu dt  $(\equiv \Delta t)$  ustalony w linii 160 oraz całkowity czas symulacji  $t_k$  (linia 170).

A zatem wszystko jest już gotowe do wyprawy w przestrzeń fazową. Szczesliwej podrózy!

## Opis metody Rungego-Kutty

Chcemy rozwiazac równanie rózniczkowe zwyczajne pierwszego rzedu

$$
\frac{\mathrm{d}}{\mathrm{d}t}\underline{u}(t)=\underline{f}[\underline{u}(t),t].
$$

W pierwszym kroku przyblizymy pochodna wzgledem czasu  $\frac{d}{dt}\underline{u}(t)$  przez iloraz  $\frac{\Delta t}{\Delta t}$  is  $\frac{\Delta t}{\Delta t}$ , gdzie indeks  $n = 0, 1, 2, \ldots$ , numeruje kolejne (w tym przypadku) równo odlegle wezly czasowe, tak jak to pokazuje ponizszy rysunek.

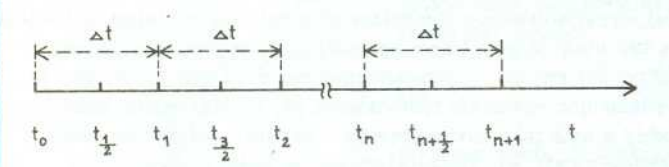

Bedziemy poszukiwac rozwiazania wlasnie w tych (glównych) wezlach czasowych. Klopot jednak w tym, ze lloraz  $\frac{u(t_{n+1})-u(t_n)}{\Delta t}$  wyznacza pewną funkcję (predkafc) w polowie przedzialu czasowego, czyli w wetle pomocniczym  $t_{n+(1/2)}$ . A zatem możemy wypisać nastepujace przyblizone równosci:

$$
\frac{\underline{u}(t_{n+1}) - \underline{u}(t_n)}{\Delta t} \approx \frac{1}{2} \left\{ \underline{f}[\underline{u}(t_n), t_n] + \underline{f}[\underline{u}(t_{n+1}), t_{n+1}] \underline{u}(t_{n+1}) - \underline{u}(t_n) \right\} \approx \underline{f}[\underline{u}(t_{n+(1/2)}), t_{n+(1/2)}],
$$
\n
$$
\frac{\underline{u}(t_{n+1}) - \underline{u}(t_n)}{\Delta t} \approx \underline{f}[\frac{\underline{u}(t_n) + \underline{u}(t_{n+1})}{2}, t_{n+(1/2)}].
$$

Stanowia one równoprawne róznicowe wersje naszego wyjsciowego równania rózniczkowego. I nie ma nic zaskakującego w tym, że wiele różnych obrazów róznicowych przybliza jedno i to samo równanie rózniczkowe. Do tego trzeba sie po prostu przyzwyczaic. Przypomnijmy, że celem naszym jest sbudowanie algorytmu, który wyznacza rozwiązanie  $\underline{u}(t_{n+1})$ w następnym węśle czasowym  $t_{n+1}$  korzystając ze znajomości rozwiązania  $\underline{u}(t_n)$  w węśle poprzednim  $t_n$ . Narzuca się jednak pytanie: w jaki sposób poradzić sobie z prawymi stronami powyzszych równan, skoro wystepuje tam zarówno poszukiwane rozwiazanie  $\underline{u}(t_{n+1})$  w węźle następnym, jak też nieznane rozwiązanie  $\underline{u}(t_{n+(1/2)})$  w pomocniczym węźle czasowym? Aby rozwiazac ten problem, wprowadzmy nastepujace pomocnicze wielkości:

$$
\underline{k}_1 = \underline{f}[\underline{u}(t_n), t_n],
$$
  
\n
$$
\underline{k}_2 = \underline{f}[\underline{u}(t_{n+(1/2)}), t_{n+(1/2)}],
$$
  
\n
$$
\underline{k}_3 = \underline{f}[\frac{\underline{u}(t_n) + \underline{u}(t_{n+1})}{2}, t_{n+(1/2)}],
$$
  
\n
$$
\underline{k}_4 = \underline{f}[\underline{u}(t_{n+1}), t_{n+1}],
$$

z których, jak widać, jedynie  $\underline{k}_1$  możemy od razu wyznaczyć. Pozostałe będziemy teraz mozolnie obliczać. Po pierwsze, mozemy napisac w przyblizeniu:

$$
\underline{u}(t_{n+(1/2)}) = \underline{u}\left(t_n + \frac{\Delta t}{2}\right) \approx \underline{u}(t_n) + \frac{\Delta t}{2} \underline{f}[\underline{u}(t_n), t_n],
$$

a co za tym idzie,

$$
\underline{k}_2 = \underline{f}\left[\underline{u}(t_n) + \frac{\Delta t}{2}\underline{k}_1, t_n + \frac{\Delta t}{2}\right].
$$

Tym samym wielkość tę potrafimy już obliczyć, gdyż wiemy, jak funkcja f zależy od swoich argumentów. W dalszym ciągu zauważmy, że

$$
\underline{k}_3 = \underline{f}\left[\underline{u}(t_n) + \frac{1}{2}\Delta t \underline{k}_2, t_n + \frac{\Delta t}{2}\right]
$$

(kto nie wierzy, niech podstawi tutaj zamiast  $k_2$  po prostu iloraz  $\frac{u(t_{n+1})-u(t_n)}{h}$ . I wreszcie

$$
\underline{k}_4 = \underline{f}[\underline{u}(t_n) + \Delta t \underline{k}_3, t_n + \Delta t]
$$

(co widac po podstawieniu, podobnie jak i poprzednio w miejsce  $\underline{k}_3$  ilorazu  $\underbrace{\frac{u(t_{n+1})-\underline{u}(t_n)}{\Delta t}}$ . Podsumujmy pracę, jaka wykonalismy dotychczas i zastanówmy sie, które sposród trzech wyjsciowych równan bedziemy w dalszym ciagu eksploatować? Odpowiedź jest prosta: wszystkie trzy, gdyz sa jednakowo dobre. Jak to praktycznie robic? Alez to proste - dodajmy je wszystkie i podzielmy przez ich liczbę, czyli, jak to sie mówi, usrednijmy po wszystkich mozliwych sposobach (sytuacjach). W wyniku takiego postepowania otrzymujemy gotowy algorytm postaci:

$$
\underline{u}(t_{n+1}) = \underline{u}(t_n) + \frac{1}{6}\Delta t(\underline{k}_1 + 2\underline{k}_2 + 2\underline{k}_3 + \underline{k}_4), \quad n = 0, 1, \ldots,
$$

gdzie  $\underline{k}_j$ ,  $j = 1, ..., 4$ , zostały już obliczone powyżej. Prosz zauważyć, że za pomocą tego algorytmu możemy znaleźć poszukiwane rozwiazanie w nastepnym wetle czasowym korzystając tylko ze znajomości rozwiązania w węźle poprzedzającym. Startując więc ze znanego warunku początkowego u(to) możemy teraz kolejno, krok po kroku, wyznaczyć rozwiązanie w chwili  $t_1$ ,  $\underline{u}(t_1)$ , a stąd w chwili  $t_2$ mamy  $\underline{u}(t_2)$ , po czym  $\underline{u}(t_3)$  w chwili  $t_3$ , itd. Oslągnęliśmy satem postawiony cel.

Dla zagadnienia jednowymiarowego ruchu punktu materialnego o masie m pod wplywem dzialania sily  $F(z, v; t)$  należy w równaniu (3) przyjąć  $\underline{u}(t) = [x(t), v(t)]$ oraz  $f[\underline{u}(t);t] = \{v(t), \frac{F[x(t),v(t);t]}{m}\}$ . Pomocnicze funkcje  $k_j$ ,  $j = 1, \ldots, 4$ , konieczne przy zastosowaniu metody Rungego-Kutty, przyjma postac:

$$
\underline{k}_1 = (k_1^*, k_1^*) , \quad \text{gdzie} \\ k_1^* = v(t_n), \\ k_1^v = \frac{F[x(t_n), v(t_n); t_n]}{m},
$$

$$
k_2 = (k_2^z, k_2^v), \text{ gdie}\nk_2^z = v(t_n) + \frac{1}{2} \Delta t k_1^v,\nk_2^v = \frac{F\left[z(t_n) + \frac{1}{2} \Delta t k_1^z, v(t_n) + \frac{1}{2} \Delta t k_1^v, t_n + \frac{\Delta t}{2}\right]}{m}
$$

$$
k_3 = (k_3^2, k_3^0), \text{ gdisie}
$$
  
\n
$$
k_3^* = v(t_n) + \frac{1}{2} \Delta t k_2^*,
$$
  
\n
$$
k_3^* = \frac{F\left[z(t_n) + \frac{1}{2} \Delta t k_2^*, v(t_n) + \frac{1}{2} \Delta t k_2^*, t_n + \frac{\Delta t}{2}\right]}{m}
$$

$$
k_4 = (k_4^x, k_4^y), \quad \text{gdie}
$$
  
\n
$$
k_4^x = v(t_n) + \Delta t k_3^y,
$$
  
\n
$$
k_4^y = \frac{F\left[x(t_n) + \Delta t k_3^x, v(t_n) + \Delta t k_3^y, t_n + \Delta t\right]}{m}
$$